# IR ANTOINE MARTENS

## La programmation dynamique de Bellman appliquée au calcul d'un câble électrique à plusieurs dérivations

*Revue française d'informatique et de recherche opérationnelle. Série verte*, tome  $5, n^{\circ}$  V1 (1971), p. 85-99

<[http://www.numdam.org/item?id=RO\\_1971\\_\\_5\\_1\\_85\\_0](http://www.numdam.org/item?id=RO_1971__5_1_85_0)>

## © AFCET, 1971, tous droits réservés.

L'accès aux archives de la revue « Revue française d'informatique et de recherche opérationnelle. Série verte » implique l'accord avec les conditions générales d'utilisation (<http://www.numdam.org/conditions>). Toute utilisation commerciale ou impression systématique est constitutive d'une infraction pénale. Toute copie ou impression de ce fichier doit contenir la présente mention de copyright.

# $\mathcal{N}$ umdam

*Article numérisé dans le cadre du programme Numérisation de documents anciens mathématiques* <http://www.numdam.org/>

## **LA PROGRAMMATION DYNAMIQUE DE BELLMAN APPLIQUEE AU CALCUL DUN CABLE ELECTRIQUE A PLUSIEURS DERIVATIONS**

par Ir. Antoine MARTENS

**Bureau de Recherche Opérationnelle, Direction Générale de la S.N.C.B.**

**Résumé. —** *Un câble de grande longueur pourvu d'un certain nombre de dérivations alimentant des appareils de puissances différentes peut se calculer de plusieurs façons.*

Une méthode classique de calcul des dimensions fournit des sections de chaque tronçon qui<br>théoriquement sont optimales. Pratiquement cette solution n'est pas réalisable et il faut<br>l'adapter aux impératifs commerciaux.

*La programmation dynamique introduit ces derniers dans le traitement mécanographique et produit une solution réalisable et optimale. Moyennant quelques astuces de programmation un calcul a été réalisé sur un ensemble de capacité réduite en un laps de temps relativement court.*

*La solution obtenue constitue la démonstration de Vintérêt de cette méthode par rapport aux pratiques habituelles.*

#### I. INTRODUCTION

L'énergie électrique nécessaire aux nombreux postes de transformation 1 000 volts alimentant les installations de signalisation le long d'une voie ferrée est amenée par deux câbles à haute tension.

En général les postes de transformation sont du type monophasé tandis que le câble d'alimentation est du type triphasé avec tension composée de 1 000 V entre fils.

Les connexions des postes aux différentes phases sont réalisées de façon à équilibrer le mieux possible la charge du câble avec la possibilité, en cas de panne d'alimentation, de brancher chaque poste sur l'autre câble. Cette modification de connexion se fait sans que le fonctionnement des appareils soit interrompu.

*Revue Française d'Informatique et de Recherche opérationnelle* **n° V-l, 1971.**

## 86 **A. MARTENS**

Ces câbles s'étendant souvent sur plusieurs kilomètres, il est évident que le dimensionnement aussi exact que possible des sections des différents tronçons a une grande influence sur le coût total du câble. Le meilleur câble est donc celui dont le prix de revient est le moins élevé et qui, en même temps, répond aux spécifications techniques.

Ce problème est posé fréquemment aux spécialistes chargés de l'éclairage et force motrice. Ceux-ci nous ont fourni les éléments nécessaires à la formulation mathématique.

Certains éléments entrant dans l'établissement de ce coût se déterminent assez difficilement. Plus le nombre de facteurs augmente, plus la fonction économique devient compliquée et la résolution mathématique est souvent impossible. Il faut alors faire appel aux méthodes heuristiques à moins d'avoir recours aux techniques de la programmation dynamique.

Le but de cet article est de comparer les mathématiques classiques représentées par la méthode des extremums liés et la programmation dynamique.

#### **2, DEFINITION DU PROBLEME**

Le câble étudié est un cas particulier du problème général d'une canalisation principale alimentant plusieurs dérivations.

Il peut s'agir d'une distribution de courant continu ou alternatif. L'intensité du courant peut être calculée pour chaque dérivation avec une précision suffisante en se basant sur la puissance estimée des appareils et sur la tension du réseau. Une simple addition vectorielle ou scalaire donne la valeur du courant par tronçon de câble principal.

L'emplacement des appareils, déterminé par les conditions de sectionnement de la ligne, fixe la longueur de chacun des tronçons.

Les sections des tronçons du câble, considérées comme variables du problème peuvent être calculées de façon à limiter la chute de tension à une certaine valeur maximum fixée d'avance tout en assurant un prix de revient total minimum.

Les calculs seront simplifiés en ne tenant compte que de la seule partie du prix de revient, qui varie en fonction de la section, c'est-à-dire avant tout le coût fixe d'achat du câble qui dépend du poids du cuivre.

Le coût d'exploitation dans lequel les pertes par effet Joule représentent la part la plus importante est également variable en fonction de la section. Mais si le coût fixe se détermine aisément, la connaissance du coût d'exploitation nécessite par contre une étude approfondie. En effet, la consommation d'énergie ne dépend pas seulement de la résistance du tronçon mais aussi du courant qui y passe. Ce courant subit de sérieuses fluctuations dans la journée car il dépend de la fréquence d'utilisation des appareils le long de la ligne. Un calcul rigoureux est donc nécessaire pour établir la moyenne des courants et la dispersion dans les dérivations.

Cette étude n'est toutefois pas liée directement au problème étudié ici.

Les paragraphes suivants montreront qu'il est très difficile de tenir compte des coûts d'exploitation dans la méthode des extrémums liés alors que la programmation dynamique seule permet leur utilisation ainsi que l'introduction d'autres contraintes techniques.

#### 3. LA METHODE DES EXTREMUMS LIES

Considérons le cas d'une canalisation à courant continu alimentant plusieurs dérivations suivant le schéma ci-dessous.

La méthode des extrémums liés n'est applicable qu'en supposant que l'industrie puisse fournir n'importe quelle section découlant des calculs.

Cette supposition place au départ le problème en dehors du domaine de la réalisation pratique car l'industrie ne fournit en fait qu'une gamme déterminée de sections.

De plus pour faciliter l'approche, seul le coût fixe d'achat sera utilisé.

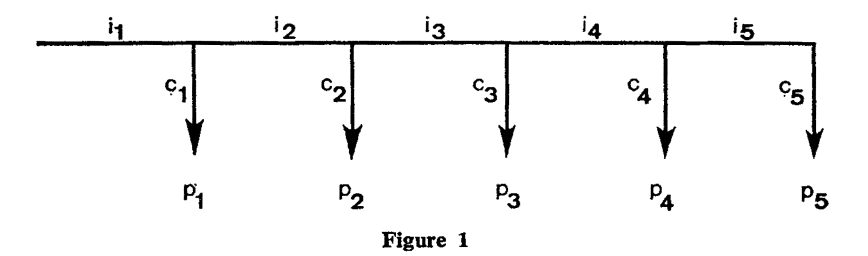

Pour une section *i* nous appelons respectivement

 $l_i =$  la longueur du tronçon,

- $x_i =$  la section du tronçon,
- $i<sub>i</sub>$  = le courant qui circule dans le tronçon.

Pour une dérivation  $i$  nous appelons respectivement

 $p_i =$  la puissance des appareils alimentés par la dérivation *i*,  $c_i$  = le courant absorbé par la dérivation *i*.

**n° v-l, 1971.**

La fonction  $f_p$  qui donne le poids de cuivre dans le câble représenté à la figure 1 est une fonction linéaire de la forme suivante ;

$$
f_p(x_1, x_2, x_3, x_4, x_5) = \delta(l_1x_1 + l_2x_2 + l_3x_3 + l_4x_4 + l_5x_5)
$$
 (1)

avec

$$
\delta = \text{density du cuivre.}
$$

La formule classique

$$
\Delta U = \rho \frac{l}{s} i
$$

dans laquelle

 $p =$  résistance spécifique du cuivre utilisé,

 $l =$ longueur du tronçon.

 $s =$  section du tronçon,

 $i =$  courant dans le tronçon,

permet d'exprimer la chute de tension dans le câble. Cette chute de tension totale est une fonction des sections et sera appelée *<p<sup>u</sup>*

$$
\varphi_u(x_1, x_2, x_3, x_4, x_5) = \rho \left( \frac{l_1 i_1}{x_1} + \frac{l_2 i_2}{x_2} + \frac{l_3 i_3}{x_3} + \frac{l_4 i_4}{x_4} + \frac{l_5 i_5}{x_5} \right) \tag{2}
$$

y *x<sup>t</sup> x2 x3 x4 x5 j* Appelons *uP* le maximum permis. La condition s'exprime comme suit :

$$
\varphi_u(x_1, x_2, x_3, x_4, x_5) \leq u_P \tag{3}
$$

Le problème à résoudre devient alors : déterminer  $x_1$ ,  $x_2$ ,  $x_3$ ,  $x_4$  et  $x_5$  de telle façon que

 $f_p(x_1, x_2, x_3, x_4, x_5)$  soit minimum et que la condition (3) reste vérifiée.

La structure de la fonction *ou* indique qu'à l'optimum l'inégalité doit devenir nécessairement une égalité de sorte que le problème se formule alors sous la forme suivante :

calculer le minimum de  $f<sub>P</sub>(x<sub>1</sub>, x<sub>2</sub>, x<sub>3</sub>, x<sub>4</sub>, x<sub>5</sub>)$  avec la condition que

$$
\varphi_u(x_1, x_2, x_3, x_4, x_5) - u_P = 0 \tag{4}
$$

Ce problème peut être résolu par la méthode des extrémums liés avec les multiplicateurs de Lagrange. Appelons X le multiplicateur à associer à la contrainte (4). La fonction de Lagrange devient alors

$$
F(x_1, x_2, x_3, x_4, x_5, \lambda) = f_P(x_1, ..., x_5) + \lambda [\varphi_U(x_1, ..., x_5) - u_P]
$$
 (5)

Revue Française d'Informatique et de Recherche opérationnelle

Sous forme explicite cette fonction devient

$$
F(x_1, x_2, x_3, x_4, x_5, \lambda) = \delta(l_1x_1 + l_2x_2 + l_3x_3 + l_4x_4 + l_5x_5) + \lambda \left[ \rho \left( \frac{l_1i_1}{x_1} + \frac{l_2i_2}{x_2} + \frac{l_3i_3}{x_3} + \frac{l_4i_4}{x_4} + \frac{l_5i_5}{x_5} \right) - u_p \right] \tag{6}
$$

La dérivation partielle de *F* par rapport aux 5 variables *x<sup>t</sup>* et au multiplicateur X fournira 6 équations au moyen desquelles il est possible de déterminer les 5 inconnues *x*<sub>*i*</sub> et le facteur λ

$$
\frac{\partial F}{\partial x_1} = 0 \Rightarrow \delta l_1 - \lambda \rho \frac{l_1 i_1}{x_1^2} = 0 \tag{7}
$$

$$
\frac{\partial F}{\partial x_2} = 0 \Rightarrow \delta l_2 - \lambda \rho \frac{l_2 i_2}{x_2^2} = 0 \tag{8}
$$

$$
\frac{\partial F}{\partial x_3} = 0 \Rightarrow \delta l_3 - \lambda \rho \frac{l_3 i_3}{x_3^2} = 0 \tag{9}
$$

$$
\frac{\partial F}{\partial x_4} = 0 \Rightarrow \delta l_4 - \lambda \rho \frac{l_4 i_4}{x_4^2} = 0 \tag{10}
$$

$$
\frac{\partial F}{\partial x_5} = 0 \Rightarrow \delta l_5 - \lambda \rho \frac{l_5 i_5}{x_5^2} = 0 \tag{11}
$$

$$
\frac{\partial F}{\partial \lambda} = 0 \Rightarrow \rho \left( \frac{l_1 i_1}{x_1} + \frac{l_2 i_2}{x_2} + \frac{l_3 i_3}{x_3} + \frac{l_4 i_4}{x_4} + \frac{l_5 i_5}{x_5} \right) - u_p = 0 \tag{12}
$$

**La résolution du système d'équations (7), (8), (9), (10), (11) et (12), pourtant non-linéaire, est possible par élimination et en profitant des propriétés de permutation.**

**Déterminons d'abord** *xx.*

**L'équation (7) donne**

$$
\lambda = \frac{\delta x_1^2}{\rho i_1}
$$

**Remplaçant cette valeur de X dans (8), (9), (10), (11) on obtient**

$$
\frac{1}{x_2} = \frac{1}{x_1} \frac{\sqrt{i_1}}{\sqrt{i_2}} \tag{13}
$$

$$
\frac{1}{x_3} = \frac{1}{x_1} \frac{\sqrt{i_1}}{\sqrt{i_3}}
$$
 (14)

$$
\frac{1}{x_4} = \frac{1}{x_1} \frac{\sqrt{i_1}}{\sqrt{i_4}}
$$
 (15)

$$
\frac{1}{x_5} = \frac{1}{x_1} \frac{\sqrt{i_1}}{\sqrt{i_5}}
$$
 (16)

**n° V-l, 1971.**

Avec (13), (14), (15) et (16) l'équation (12) devient

$$
\rho \bigg( \frac{l_1 i_1}{x_1} + \frac{1}{x_1} \frac{l_2 i_2 \sqrt{i_1}}{\sqrt{i_2}} + \frac{1}{x_1} \frac{l_3 i_3 \sqrt{i_1}}{\sqrt{i_3}} + \frac{1}{x_1} \frac{l_4 i_4 \sqrt{i_1}}{\sqrt{i_4}} + \frac{1}{x_1} \frac{l_5 i_5 \sqrt{i_1}}{\sqrt{i_5}} \bigg) - u_p = 0
$$

ou

$$
\rho \frac{1}{x_1} \sqrt{i_1} (l_1 \sqrt{i_1} + l_2 \sqrt{i_2} + l_3 \sqrt{i_3} + l_4 \sqrt{i_4} + l_5 \sqrt{i_5}) - u_p = 0 \quad (17)
$$

D'où

$$
x_1 = \frac{\sqrt{i_1 \rho}}{u_p} (l_1 \sqrt{i_1} + l_2 \sqrt{i_2} + l_3 \sqrt{i_3} + l_4 \sqrt{i_4} + l_5 \sqrt{i_5})
$$
 (18)

La symétrie des équations (1) et (3) permet d'obtenir directement les valeurs de *x2* à *x5* par une permutation des indices, ce qui rend cette méthode applicable dans le cas général de *n* tronçons.

La formule exprimant la section optimale des tronçons prend la forme générale suivante

$$
x_i = \frac{\sqrt{i_{i\mathcal{P}}}}{u_p} \left( \sum_{i=1}^n l_i \sqrt{i_i} \right)
$$
 (19)

L'inconvénient majeur de cette méthode réside dans le fait que les sections obtenues par la formule (19) ne sont en général pas disponibles sur le marché. La solution trouvée n'est donc pas réalisable pratiquement.

De plus, pour introduire les coûts d'exploitation dans la formulation, il faut ajouter l'expression des effets Joule en fonction des variables *x<sup>t</sup> .* Le système des équations  $(7)$ ,  $(8)$ ,  $(9)$ ,  $(10)$ ,  $(11)$  et  $(12)$  devient tellement complexe qu'il n'est pratiquement plus possible d'obtenir les valeurs  $x_i$  sous forme explicite.

La programmation dynamique va permettre de tenir compte plus facilement non seulement de ces équations supplémentaires mais aussi de la discontinuité des sections commerciales.

## *4.* **RESOLUTION DU PROBLEME PAR LA PROGRAMMATION DYNAMIQUE**

#### **4.1. Les principes mathématiques**

Vu dans l'optique de la programmation dynamique de Bellman, le calcul d'un câble peut être considéré comme un processus de décisions à prendre pour chaque tronçon. Pour chaque tronçon successivement, la section doit être choisie de telle manière que la chute de tension totale ne dépasse pas un certain maximum et que la fonction économique soit minimale.

*Revue Française d'Informatique et de Recherche opérationnelle*

Le principe d'optimalité de Bellman dit que quels que soient l'état initial et la décision initiale, la suite des décisions ultérieures doit constituer une doctrine optimale par rapport à l'état qui résulte de la première décision.

Nous nous proposons de nous limiter, dans un premier stade, à l'exemple traité dans le paragraphe 3.

La seule différence entre cette méthode et la précédente réside dans le fait que, ici, l'ensemble des diamètres que peut prendre chaque section de tronçon est limité aux diamètres disponibles dans le commerce.

Appelons *S* l'ensemble des diamètres disponibles où *S* est un ensemble d'éléments disjoints qui a par exemple la forme suivante

$$
S = \{ s_i \mid s_i = 10, 16, 25, 35, 50, 95, 120, 150 \}
$$

Le problème sera mis sous une forme mathématique générale en employant les mêmes notations que celles utilisées dans le § 3.

Appelons *n,* le nombre total de tronçons à calculer et *N* l'indice relatif à un tronçon intermédiaire quelconque. Le problème se formule alors sous la forme :

$$
\min f_p(x_1, x_2, x_3, ..., x_N, ..., x_n) = \delta(l_1x_1 + l_2x_2 + l_3x_3 + ... + l_Nx_N + ... + l_nx_n) \quad (20)
$$

avec les contraintes

$$
\rho \left( \frac{l_1 i_1}{x_1} + \frac{l_2 i_2}{x_2} + \frac{l_3 i_3}{x_3} + \dots + \frac{l_N x_N}{x_N} + \dots + \frac{l_n x_n}{x_n} \right) \leq u_p \tag{21}
$$

$$
x_i \in S \tag{22}
$$

Puisque la fonction *fp* à optimiser est une fonction séparable, on peut résoudre ce problème par les techniques de la programmation dynamique.

Pour l'établissement de l'équation de récurrence nous allons associer à chaque tronçon N une fonction de décision  $F_N(u)$  qui est fonction de la chute de tension maximale admissible à partir de ce tronçon.

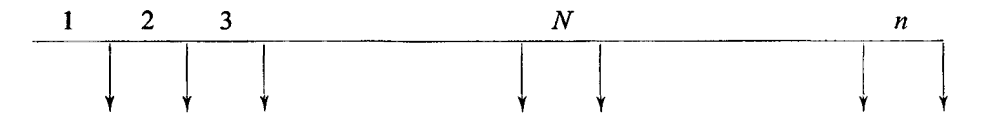

La fonction  $f_p$  peut s'écrire alors sous forme

$$
f_p(x_1, x_2, ..., x_N, ..., x_n) = \sum_{i=1}^n g_i(x_i)
$$
 (23)

 $n^o$  V-1, 1971.

La formule de récurrence prendra alors la forme suivante

$$
F_N(u) = \min_{x_i \in S} \left[ g_N(x_i) + F_{N+1}\left(u - \rho \frac{l_N i_N}{x_i}\right) \right]
$$
 (24)

Pour démarrer on peut partir de la fonction  $F_{n+1}(u)$  qui vaut 0 si  $u > 0$ et +  $\infty$  si  $u \le 0$  c'est-à-dire que *u* doit être toujours positif.

Pour chaque *u* et pour une section  $x_i \in S$  déterminée, la fonction  $F_N(u)$ prendra une valeur minimum ou n'aura pas de solution. Appelons cette section  $x_n^*(u)$ .

## **4.2. Elimination de quelques difficultés pour faciliter le traitement par ordinateur**

La formule (24) a donc pour but de calculer deux fonctions pour chaque tronçon notamment :

 $F_N(u)$  = fonction de décision associée au tronçon N,

 $x_N^*(u)$  = fonction qui donne la section à prendre pour le tronçon N.

Les deux fonctions ont comme variable indépendante *u* c'est-à-dire la chute de tension admissible à partir du tronçon *N.*

Le problème fondamental pour calculer ces fonctions par ordinateur est le choix du pas pour la variable indépendante u. L'ensemble S étant un ensemble d'éléments disjoints, la fonction  $F_N(u)$  n'est par conséquent pas continue mais par nature même discontinue.

Ceci nous a conduit dans le programme à ne pas prendre un pas *Au* constant. Pour chaque fonction  $F_N(u)$  n'ont été considérées que les valeurs de *u* provoquant une variation de la variable  $x_n^*(u)$ . Cette procédure limite déjà d'une façon fort efficace le nombre de calculs à faire pour l'obtention de la fonction  $F_N(u)$  sans risquer de laisser échapper une solution acceptable.

L'équipement mis à notre disposition a imposé de limiter au maximum le nombre d'instructions du programme pour économiser de la mémoire interne.

Lors des calculs seule la fonction  $F_{N+1}(u)$  qui est à consulter souvent est gardée en mémoire interne tandis que les résultats calculés sont stockés sur disque. L'avantage **de** la formule (24) réside dans le fait qu'il n'est pas nécessaire de garder en mémoire les fonctions  $F_{N+1+i}(u)$ .

Théoriquement cette méthode n'est pas applicable aux fonctions  $x_N^*(u)$ nécessaires pour calculer la solution finale. En effet, si la chute **de** tension *u* à la section 1 est *up* on trouve la solution de la façon suivante

$$
x_1 = x_1^*(u_p)
$$
  
\n
$$
x_2 = x_2^*\left(u_p - \rho \frac{l_1i_1}{x_1}\right)
$$
  
\n
$$
x_3 = x_3^*\left(u_p - \rho \frac{l_1i_1}{x_1} - \rho \frac{l_2i_2}{x_2}\right)
$$
  
\n
$$
\vdots
$$
  
\n
$$
x_n = x_n^*\left(u_p - \sum_{i=1}^{n-1} \rho \frac{l_i i_i}{x_i}\right)
$$
  
\n(26)

Cette méthode exige beaucoup de calculs et, en plus, la conservation en mémoire de toutes les fonctions  $x_n^*(u)$ .

Grâce à une astuce de programmation il n'est plus nécessaire de garder en mémoire les fonctions  $x_N^*(u)$  ni de faire des calculs pour obtenir la solution finale.

En effet, dans la plupart des exemples précités, l'ensemble *S* peut se limiter à un ensemble de 8 diamètres :

10, 16, 25, 35, 50, 95, 120 et 150 mm<sup>2</sup> .

A chacun de ces diamètres est affecté un numéro variant de 1 pour la section 10 jusque 8 pour la section 150. Ceci donne la possibilité de stocker dans un mot ordinateur qui peut contenir un nombre de 8 chiffres, les sections relatives à 8 tronçons.

Pour la recherche des sections optimales le processus suivant a été appliqué à la place des formules (26).

Lors du calcul du tronçon *n* pour déterminer la fonction *Fn(u)* on obtient pour chaque *u,* une valeur *Fn(u)* et un nombre entre 1 et 8 qui correspond au diamètre pour lequel la formule (24) donne le minimum.

Le calcul du tronçon  $n-1$  donne pour chaque u, une valeur de  $F_{n-1}(u)$ et un nombre de deux chiffres dont le premier correspond au *x<sup>t</sup>* qui a provoqué le minimum de la fonction (24) et le deuxième celui qui était associé à

$$
F_n\left(u\longrightarrow \frac{l_{n-1}i_{n-1}}{x_i}\right)\cdot
$$

D'une façon générale lors du calcul du tronçon N on obtient pour chaque u une valeur de  $F_N(u)$  et un nombre de  $(n - N + 1)$  chiffres. Le premier chiffre de ce nombre correspond au *x<sup>t</sup>* qui a provoqué le minimum de la fonction (24)

$$
n^{\circ}
$$
 V-1, 1971.

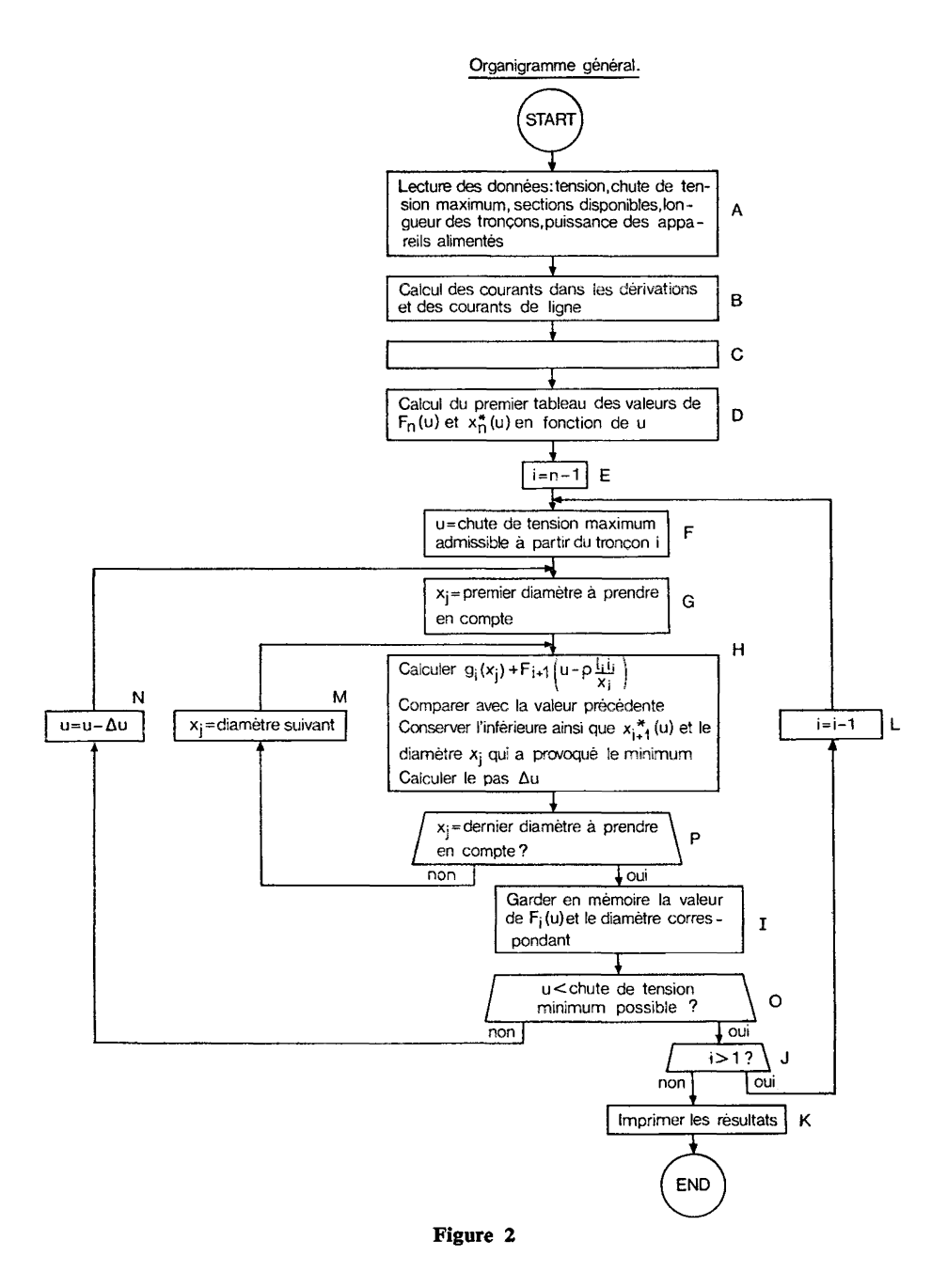

*Revue Française d'Informatique et de Recherche opérationnelle*

et les autres correspondent au nombre qui était associé à la fonction précé-  $\left( \begin{array}{cc} & l_{NiN} \end{array} \right)$ dente  $F_{N+1}$   $\left(u - \rho \frac{1}{x_i}\right)$ 

#### **4.3. Organisation générale du programme et expériences**

La figure 2 représente un organigramme montrant les grandes lignes du programme nécessaire pour résoudre le système (24). Chaque bloc a reçu une lettre allant de *A* à *N,* mais le bloc *C* est laissé momentanément en blanc. Le problème a été programmé en FORTRAN.

Quelques exemples ont été traités avec ce programme dans le but d'en vérifier l'efficacité. Un des exemples comportait 8 tronçons tandis que l'ensemble *S* des sections comportait 7 éléments. Bien que le terminal de ce timesharing soit un appareil lent et que la capacité disponible par client soit limitée, le problème posé a été résolu en un temps assez raisonnable.

Ces exemples montrent toutefois que le temps de calcul augmente de façon disproportionnée par rapport au nombre de tronçons.

Dans la colonne centrale du tableau ci-dessous on peut voir que  $F_i(u)$ comporte un nombre d'éléments qui augmente fortement quand *i* décroît.

| NUMERO DE LA SECTION | NOMBRE D'ELEMENTS<br>DE $F_i(u)$           | NOMBRE D'ELEMENTS<br>DE $F_i(u)$ avec le bloc C |
|----------------------|--------------------------------------------|-------------------------------------------------|
|                      | 22<br>52<br>91<br>121<br>179<br>209<br>273 | 21<br>28<br>42<br>45<br>22                      |

TABLEAU 1

En vue d'améliorer les performances du programme nous avons fait plusieurs essais. Le premier était basé sur l'idée qu'il existe des limites supérieures et inférieures pour les chutes de tension à partir des différents tronçons.

Appelons  $u_i$ : la chute de tension à partir du tronçon  $i$ ,

 $u_{i \text{ max}}$ : la chute de tension maximale admissible à partir du tronçon i,

 $\Delta u_i$  : la chute de tension dans le tronçon *i*.

**n° V-l, 1971.**

#### **9 6 A. MARTENS**

Chaque  $u_{i+1}$  se déduit de  $u_i$  par la formule  $u_{i+1} = u_i - \Delta u_i$ .

De cette formule on voit donc qu'on trouvera la valeur de  $u_i$  max si on y introduit la plus grande valeur pour *u<sup>t</sup>* notamment *ut* max et la plus petite valeur de  $\Delta u_i$ . Cette dernière sera celle qui correspond au plus grand diamètre possible pour le tronçon *i*. Un raisonnement analogue permet de calculer les limites inférieures. Cette routine a été programmée dans le bloc C Quelques essais ont montré que le temps de calcul ne diminue pas beaucoup et le nombre d'éléments du tableau *Ft(u)* croît à nouveau très vite.

Il y a donc intérêt à limiter le nombre de diamètres à consulter. Partant de la chute de tension moyenne VPM en volts par mètre on déduit pour chaque section une section moyenne par la formule classique de ohm.

$$
S = \frac{\rho \cdot I}{\text{VPM}} \text{mm}^2 \tag{27}
$$

avec  $\rho =$  résistance spécifique en  $\Omega$ mm<sup>2</sup>/m,

 $I =$  le courant en ampère,

 $VPM =$  la chute de tension moyenne en volt/m.

La formule (27) donne une section qui n'est pas l'optimale mais on peut espérer qu'elle en est assez proche. Partant de cette dimension moyenne on calcule pour chaque tronçon *i* le plus petit et le plus grand diamètre à considérer dans le bloc *G* et p.

Les mêmes exemples ont été traités de cette façon. Le résultat de ces essais a été très concluant. Le temps de calcul pour traiter l'exemple déjà mentionné avec 8 tronçons est divisé par 5 et la nouvelle procédure ne change pas l'optimum.

La dimension des tableaux intermédiaires  $F_i(u)$  est diminuée fortement comme on peut le voir dans la 3<sup>e</sup> colonne du tableau 1. Ces résultats montrent aussi que l'efficacité est certainement garantie puisque le nombre d'éléments du tableau *Ft{ü)* présente un maximum au lieu d'augmenter d'une façon monotone.

Ce programme définitif, écrit en FORTRAN occupe 5 094 mots après compilation et comporte 148 instructions. Les limitations dans la capacité de mémoire nous ont obligés à stocker sur disque les résultats calculés dans le bloc 7, ce qui diminue la performance du programme.

Le résultat final de l'exemple traité se présente sous la forme d'un tableau  $F_1(u)$  qui donne directement toutes les solutions optimales en fonction de la chute de tension maximum admissible.

| VOLT LOSS | <b>COPPER</b> | <b>CODES</b> |
|-----------|---------------|--------------|
| $\gt$ =   | KG            | OF SECTIONS  |
| 76.75935  | 3740.         | 3. 3232222.  |
| 76.65657  | 3766.         | 3. 3332221.  |
| 76.34376  | 3768.         | 3. 2332222.  |
| 75.85891  | 3810.         | 3. 3332212.  |
| 74.92942  | 3881.         | 3. 3232232.  |
| 74.56076  | 3889.         | 3. 3232322.  |
| 72.80903  | 3904.         | 3. 3332222.  |
| 72.73083  | 4030.         | 3. 3232332.  |
| 71.30308  | 4035.         | 3. 3233222.  |
| 70.97910  | 4045.         | 3. 3332232.  |
| 70.61043  | 4053.         | 3. 3332322.  |
| 70.40264  | 4105.         | 3. 3333212.  |
| 69.47315  | 4176.         | 3. 3233232.  |
| 69.10448  | 4183.         | 3. 3233322.  |
| 68.78050  | 4194.         | 3. 3332332.  |
| 67.35276  | 4199.         | 3. 3333222.  |
| 67.27456  | 4324.         | 3. 3233332.  |
| 65.25283  | 4340.         | 3. 3333232.  |
| 65.15416  | 4347.         | 3. 3333322.  |
| 63.32423  | 4488.         | 3. 3333332.  |
| 63.14765  | 4529.         | 3. 3433322.  |
| 62.97770  | 4543.         | 4. 3333222.  |

TABLEAU 2

## **5. POSSIBILITES DU MEME PROGRAMME ET EXTENSIONS POSSIBLES**

#### **5.1. Les effets Joule**

Les changements à apporter à ce programme pour tenir compte dans la fonction économique non seulement du poids de cuivre, mais aussi des effets Joule sont minimes.

Dans ce cas la formule (20) à minimiser devient :

$$
f_p(x_1, ..., x_N, ..., x_n) = a\delta(l_1x_1 + ... + l_Nx_N + ... + l_nx_n) + b\rho\left(\frac{l_1i_1^2}{x_1} + ... + \frac{l_Ni_N^2}{x_N} + ... + \frac{l_ni_n^2}{x_n}\right)
$$
(32)

Dans la formule (32) les coefficients *a* et *b* convertissent le poids de cuivre et les watts consommés en francs.

V-l, 1971.

## **98 A. MARTENS**

Puisque la fonction (32) reste séparable, il est très facile d'adapter le programme. Il suffit en effet de remplacer dans le bloc *H* la fonction  $g_i(x_i)$  par

$$
g_i(x_j) = a\delta(l_i x_j) + b\rho\left(\frac{l_i i_i^2}{x_j}\right)
$$

Du point de vue programmation dynamique il n'y a donc pas de problème. Une difficulté réside pourtant dans le calcul du coefficient *b.* En effet celui-ci dépend non seulement du prix des kWh mais aussi du coefficient d'utilisation des appareils reliés au câble.

#### **5.2. Distribution à courant alternatif**

Dans les paragraphes 3 et 4 la méthode des extrémums liés a été comparée à la programmation dynamique dans le cas d'une distribution à courant continu. Dans la pratique les distributions de ce type sont plutôt rares; le calcul d'une distribution à courant alternatif se pose plus fréquemment.

Dans le cas d'un système triphasé à charge équilibrée et purement ohmique le programme peut être utilisé tel quel. En effet, le problème peut être considéré comme 3 systèmes monophasés. En travaillant avec les tensions et les courants effectifs, le problème reste tout à fait semblable au cas de la distribution à. courant continu.

L'extension du programme au cas d'un système triphasé non purement ohmique se heurte au problème des phases. Dans ce cas les chutes de tension sont des vecteurs qui ne peuvent pas être comparés facilement. Le calcul des chutes de tension devient en plus très complexe. La méthode de Bellman ne semble pas applicable directement.

Mais dans la pratique, le calcul rigoureux tenant compte des selfs et capacités est abandonné à cause des difficultés d'évaluation exacte de ces derniers éléments.

Souvent il est possible d'obtenir une précision suffisante en considérant tout le système comme purement ohmique. A ce moment la méthode de Bellman est applicable et elle constitue un pas en avant vers l'obtention d'une solution plus économique.

#### **CONCLUSIONS**

Le programme réalisé est une application de la programmation dynamique à un problème concret.

Par rapport à la méthode des extrémums liés, la programmation dynamique présente plusieurs avantages. En effet, la solution optimale propre à une chute de tension déterminée est réalisable dans la pratique.

La programmation dynamique fournit en plus sans calculs supplémentaires toutes les solutions optimales en fonction de la chute de tension admissible considérée comme paramètre.

L'influence d'une diminution ou d'une augmentation de la chute de tension admissible sur le poids de cuivre peut ainsi être calculée.

Comme le paragraphe 5 le montre, il est possible d'étendre la méthode à certains systèmes à courant alternatif.

Par opposition aux méthodes de calcul classique, cette méthode d'approche est capable de tenir facilement compte du coût des effets Joule.

Les exemples traités montrent que grâce à quelques astuces de programmation, le temps de traitement par ordinateur est tiès acceptable.

Le succès de cette application permet son extension à tous les problèmes de distribution de n'importe quel fluide. Le problème posé lors du dimensionnement d'une canalisation principale d'eau est en effet analogue.

#### BIBLIOGRAPHIE

- [1] N. PISKOUNOV, *Calcul Différentiel et Intégral,* Éditions MIR, Moscou, 1966.
- [2] A. FOUILLÉ, *Problèmes d\* Électrotechnique,* Dunod, Paris, 1951.
- [3] R. E. BELLMAN et S. E. DREYFUS, *Applied Dynamic Programming,* Princeton, 1962.

**n° V-l, 1971.**